# **PROGRAMME NAV SUPPORT DRH BPCE**

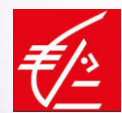

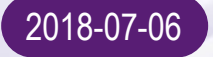

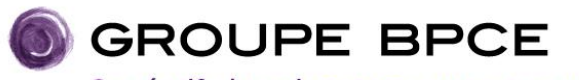

Coopératifs, banquiers et assureurs autrement.

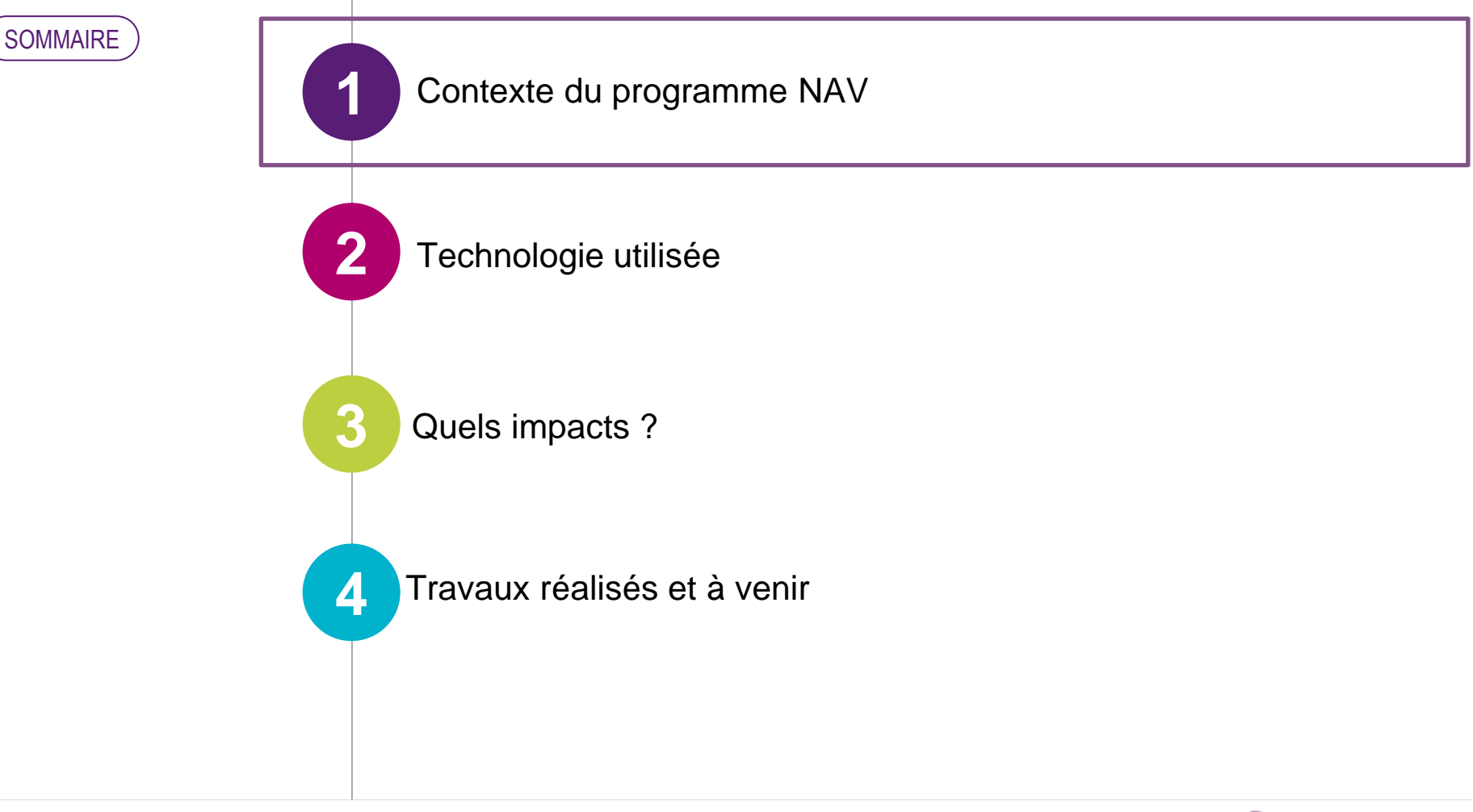

GROUPE BPCE

## **CONTEXTE DU PROGRAMME**

### Sponsors BP et CE

Stéphanie Paix / CERA Pierre Carli / CEMP Dominique Wein / BPALC Bruno Duchesne / BPBFC

### Programme Groupe BPCE

Jean-Yves Forel Anne-Claire Trambouze Jean-Marc Perez

…

### Informatique

Serge Matry / i-BP Gwilherm Le Donné / IT-CE Franck Bernay / BPCE-it Richard Valenti / BPCE-DITG Le programme **N**ouveaux **A**ssistants **V**irtuels (nouvelle technologie) s'inscrit dans le plan stratégique Tec2020.

Le programme NAV est identifié comme un levier de la transformation et de l'excellence opérationnelle du Groupe Il contribue à la nécessaire transformation numérique du Groupe

Les clients du Programme sont BPCE-SA, les Banques Populaires et les Caisses d'Epargne.

> Programme NAV

**Transformation Efficacité Opérationnel** 

Plan stratégique Tech 2020

**GROUPE BPCE** 

## **UNE DÉMARCHE GROUPE INITIÉE DÉBUT 2017**

### **Pour répondre aux enjeux pour le Groupe**

**Amélioration de la satisfaction clients** **Simplification des tâches pour les collaborateurs**

**Gains d'efficacité Réduction des risques opérationnels**

### **Pour acquérir une expérience**

- **Réalisation d'expérimentations avec les opérateurs IT et quelques Caisses et Banques**
- **Réalisation de pilote à BPCE sa**
- **S'appuyer sur la démarche démarrée chez Natixis**
	- **Solution groupe UiPath**
	- **Expérience sur la mise en place d'une plateforme**
	- **Expérience sur le déploiement d'assistants virtuels**

**Création d'un programme Groupe NAV**

**Réussir le déploiement des assistants virtuels dans un mode industriel sécurisé et assurer leur pérennité dans un environnement évolutif** 

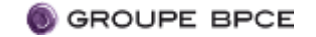

## **POURQUOI UN PROGRAMME GROUPE ?**

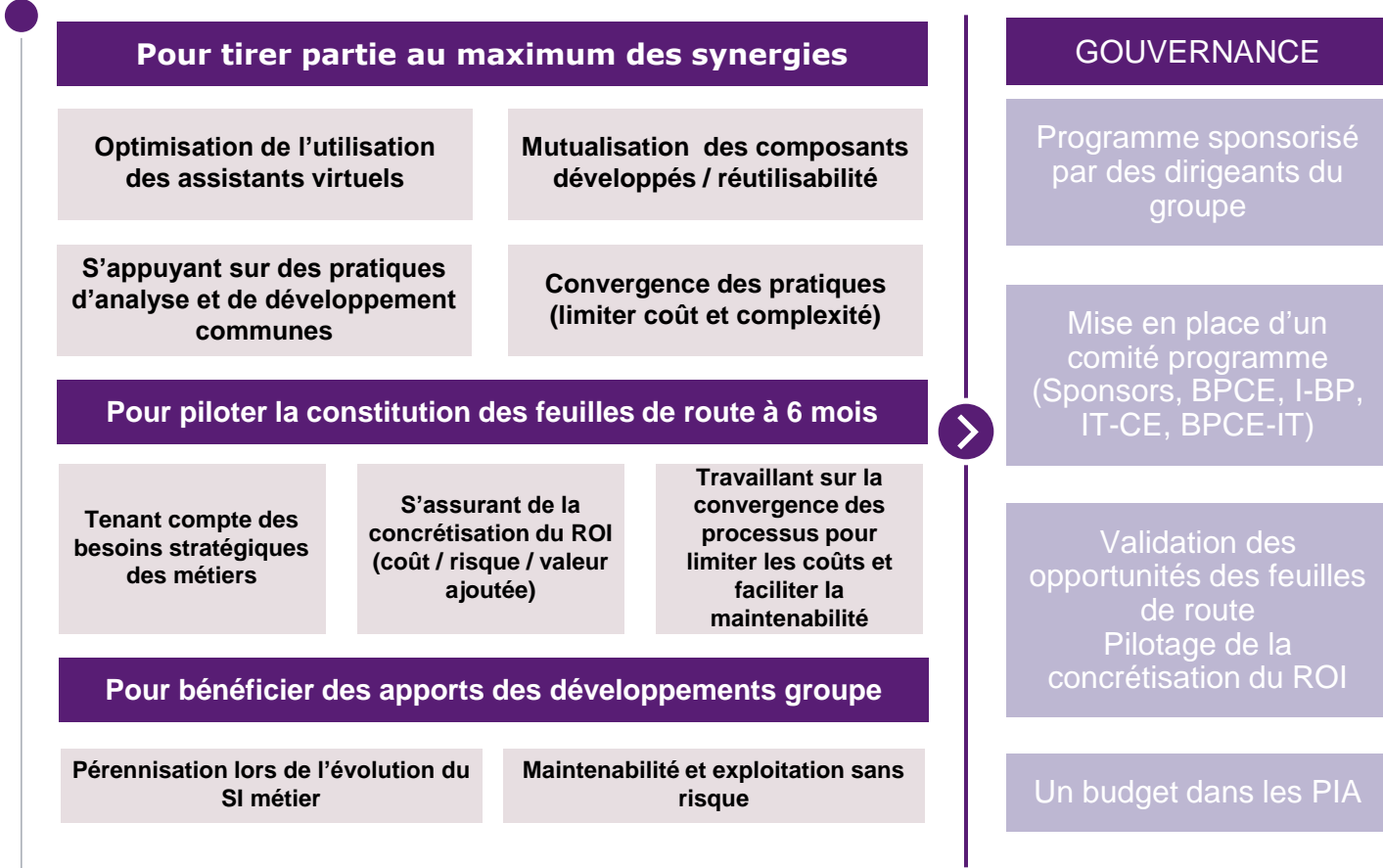

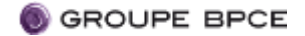

## **La démarche du programme NAV**

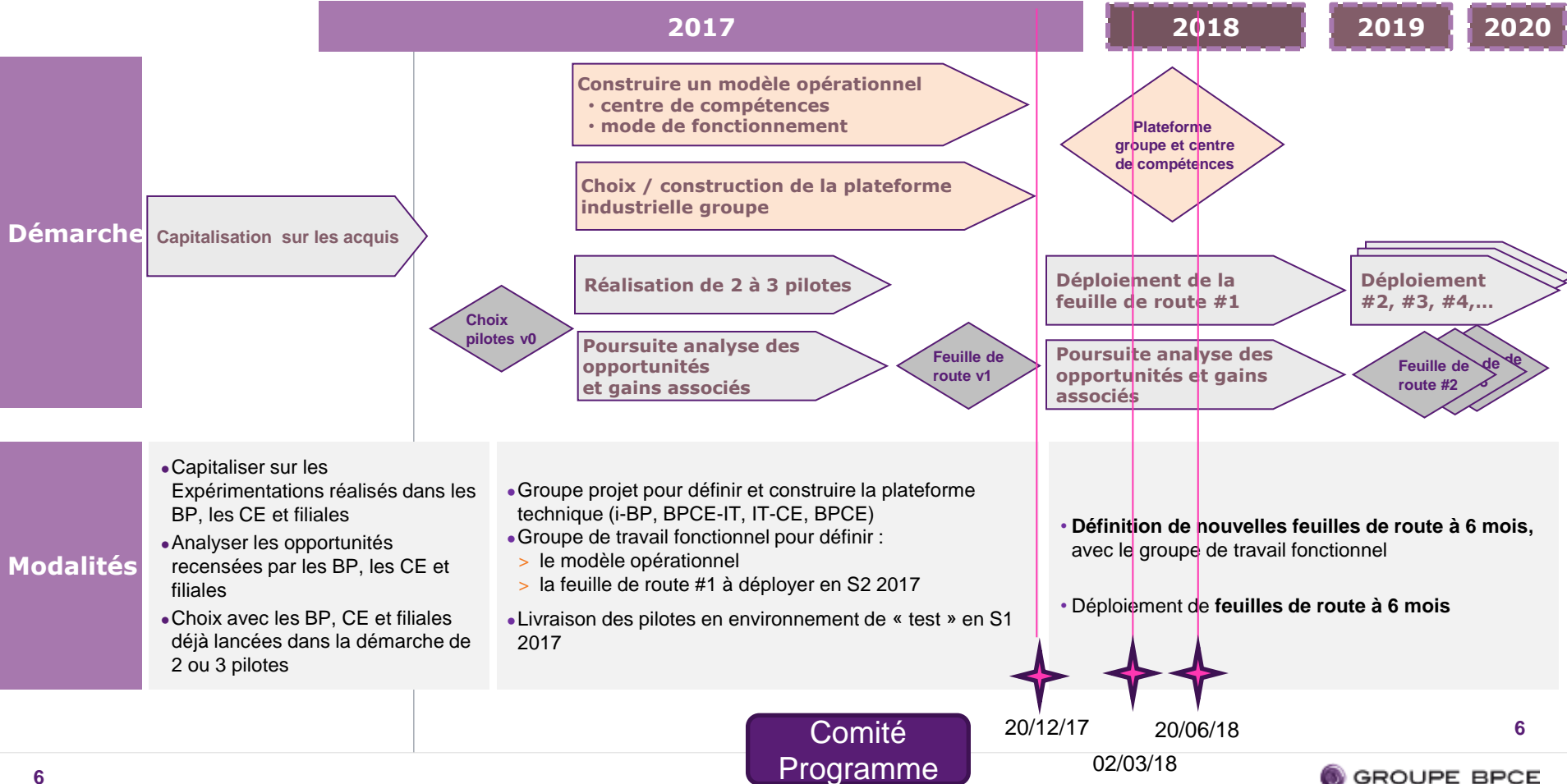

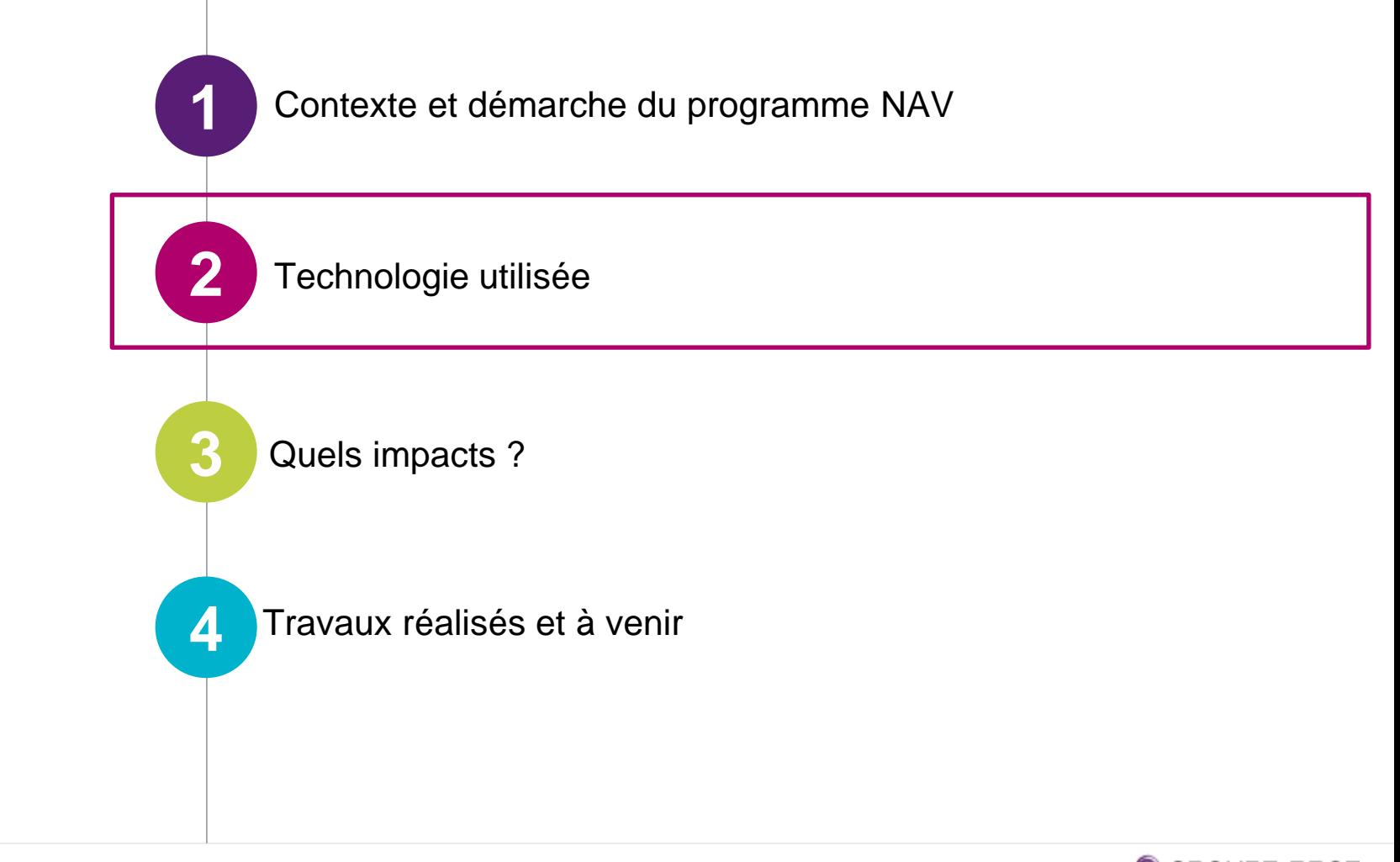

SOMMAIRE

### **L'AV S'APPUIE SUR LA TECHNOLOGIE RPA QUI PERMET D'AUTOMATISER DES PROCESSUS EN RÉPLIQUANT LE COMPORTEMENT D'UN HUMAIN**

### **Les logiciels RPA sont capables d'interagir avec des applications à travers l'interface graphique**

### **Applicatifs métiers**

- **Accéder** à une application
- **Saisir** des données dans l'application
- **Opérer** des opérations simples
- **Charger** et **exporter** des fichiers

### **Traitement des données**

- **Consolider** des données
- **Comparer** des données

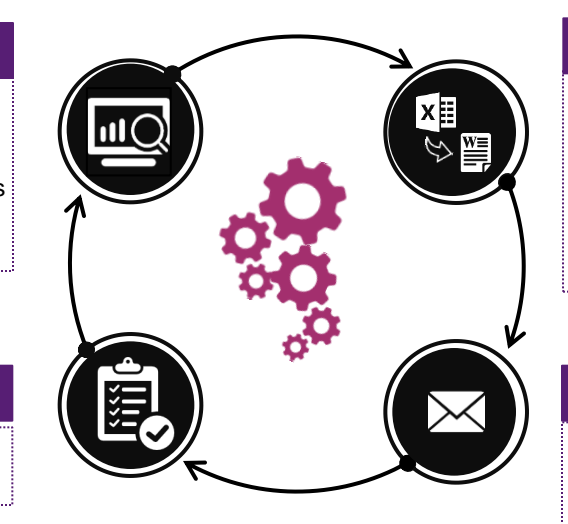

### **Bureautique**

- **Ouvrir** un fichier Excel ou Word
- **Exporter** les données d'une application bureautique à l'autre
- **Opérer** les opérations de formatage simples
- **Sauvegarder** un fichier dans un dossier
- **Générer** des tableaux et graphiques

#### **Gestion des mails**

- **Ouvrir** un mail
- **Exporter** les pièces jointes du mail
- **Classer** le mail dans un dossier
- **Envoyer** un mail avec pièces jointes

### **Le RPA permet d'automatiser des processus en leur associant un workflow outils**

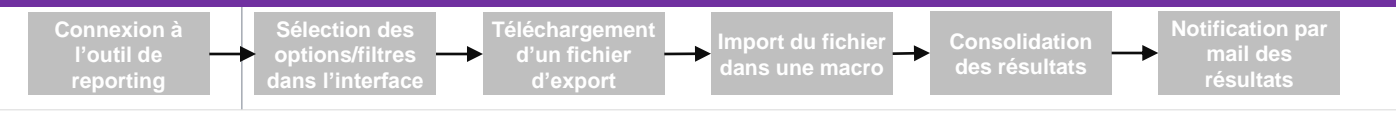

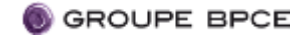

## **LA DÉFINITION DU PÉRIMÈTRE ÉLIGIBLE AU SEIN DE LA BANQUE S'APPUIE SUR LES CRITÈRES DU PROCESSUS D'AUTOMATISATION DES ASSISTANTS VIRTUELS**

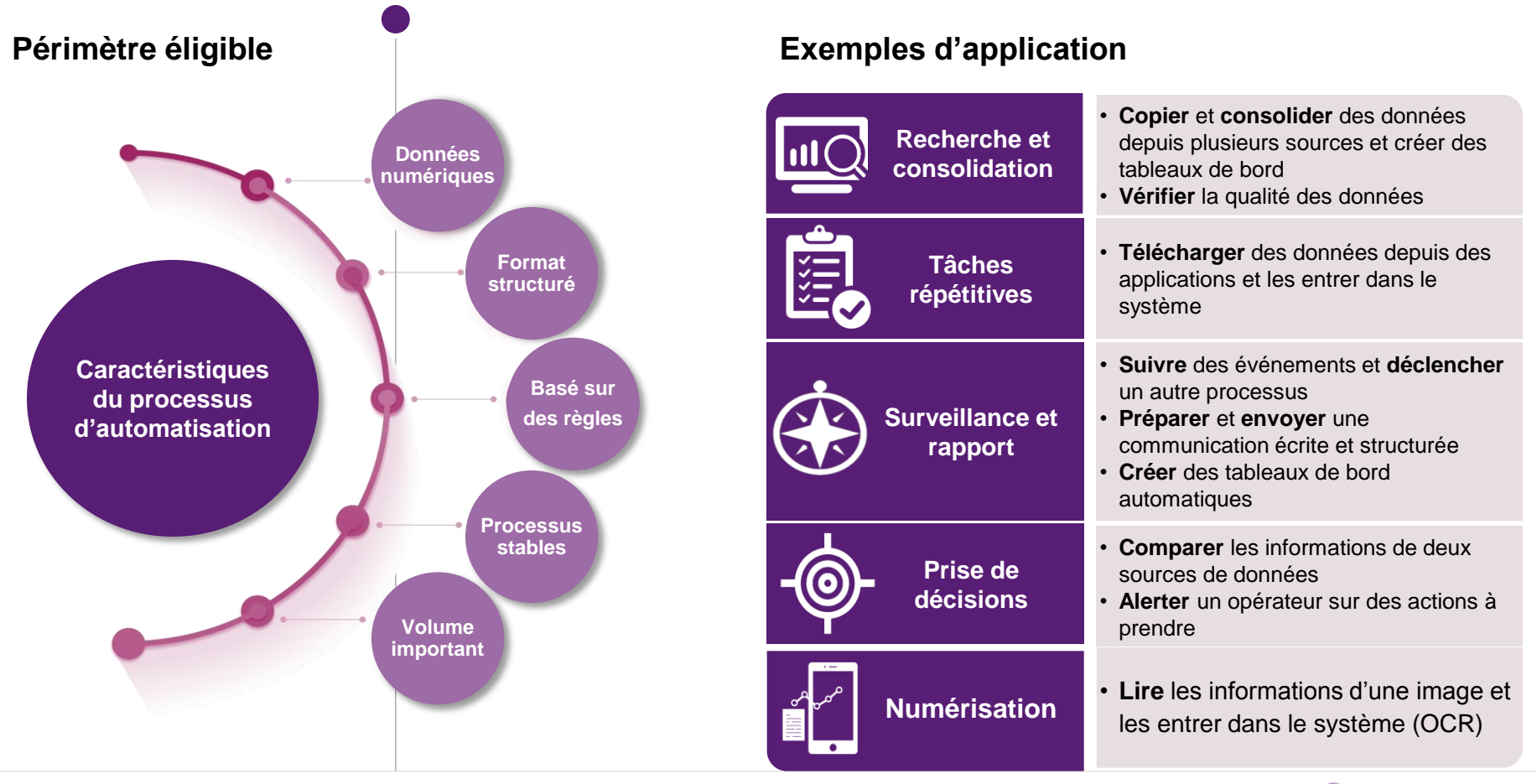

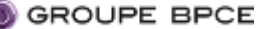

## **VERS LA PLATEFORME INDUSTRIELLE CIBLE BPCE IT**

#### **Configuration hors Plateforme**

### **AVI**:

Installé sur un poste local dans R. l'établissement

#### **Utilisateur:**

Lance et arrête le robot chaque jour sur le poste local.

#### **Inconvénients**:

- Sécurité et confidentialité perfectibles
- Risque de pollution (intervention humaine non désirée)
- Action quotidienne de l'utilisateur pour lancer l'AV
- Nécessite un poste physique en local dédié à l'AV (voire 2 pour back-up)
- Pas de surveillance IT de 1<sup>er</sup> niveau

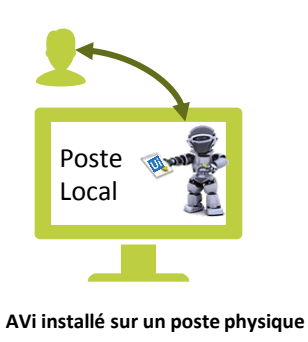

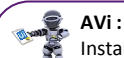

Installé sur un poste local dans l'établissement

#### **Utilisateur:**

Pilote l'AV via une interface web (Orchestrateur).

#### **Avantages**:

- Permet de planifier, surveiller (logs), ordonnancer
- Augmente la sécurité (référentiel des identités AVi, gestion des users-id via le coffre fort numérique, …)

**Configuration Plateforme Intermédiaire S1 2018**

Gain de temps pour l'utilisateur (réveil automatique de l'AVi)

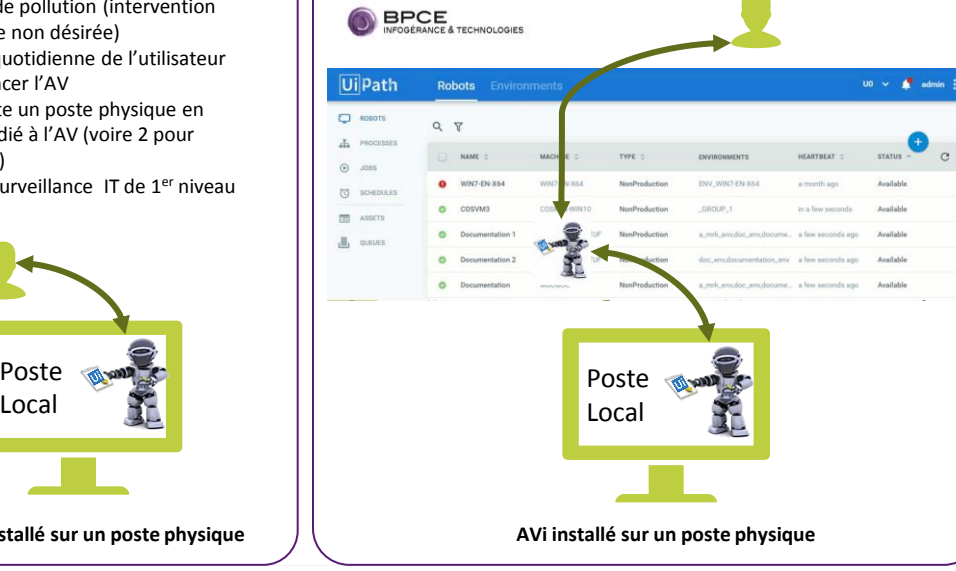

#### **Configuration Plateforme cible S2 2018**

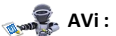

Installé sur une machine virtuelle. Il n'y a plus de PC physique dédié aux AVi dans les établissements.

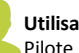

#### **Utilisateur:**

Pilote l'AVi via une interface web (Orchestrateur).

#### **Avantages:**

- Plus de poste physique
- Sécurité forte (confidentialité de l'activité et des données, ...)
- Vision de bout en bout de la chaine d 'incidents (poste VDI et Orchestrateur)

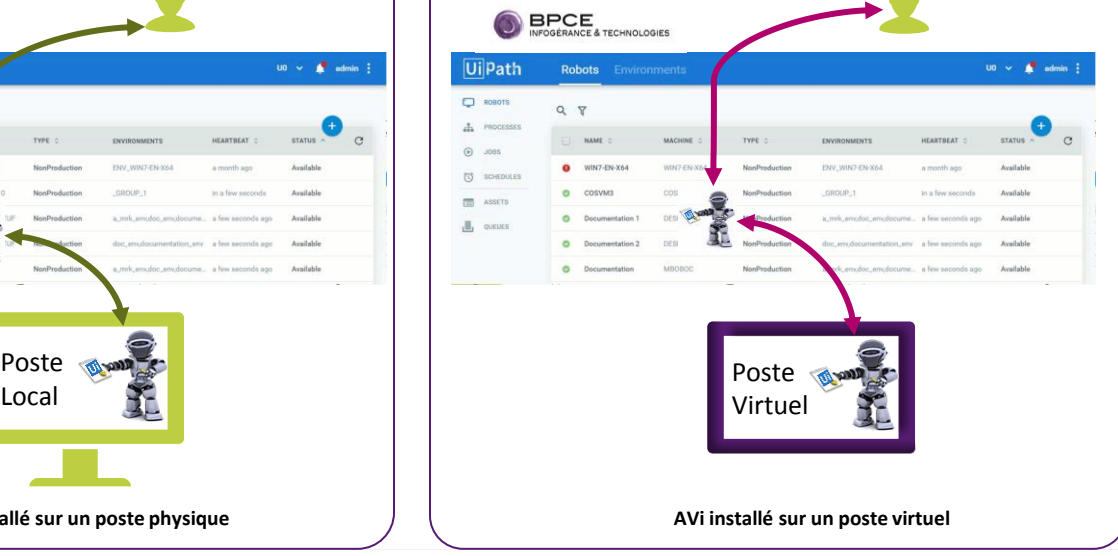

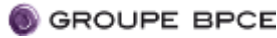

## **QUELS SONT LES CHAMPS D'APPLICATION?**

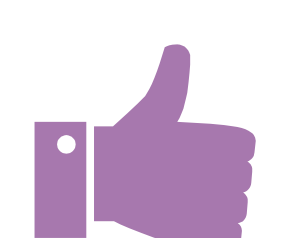

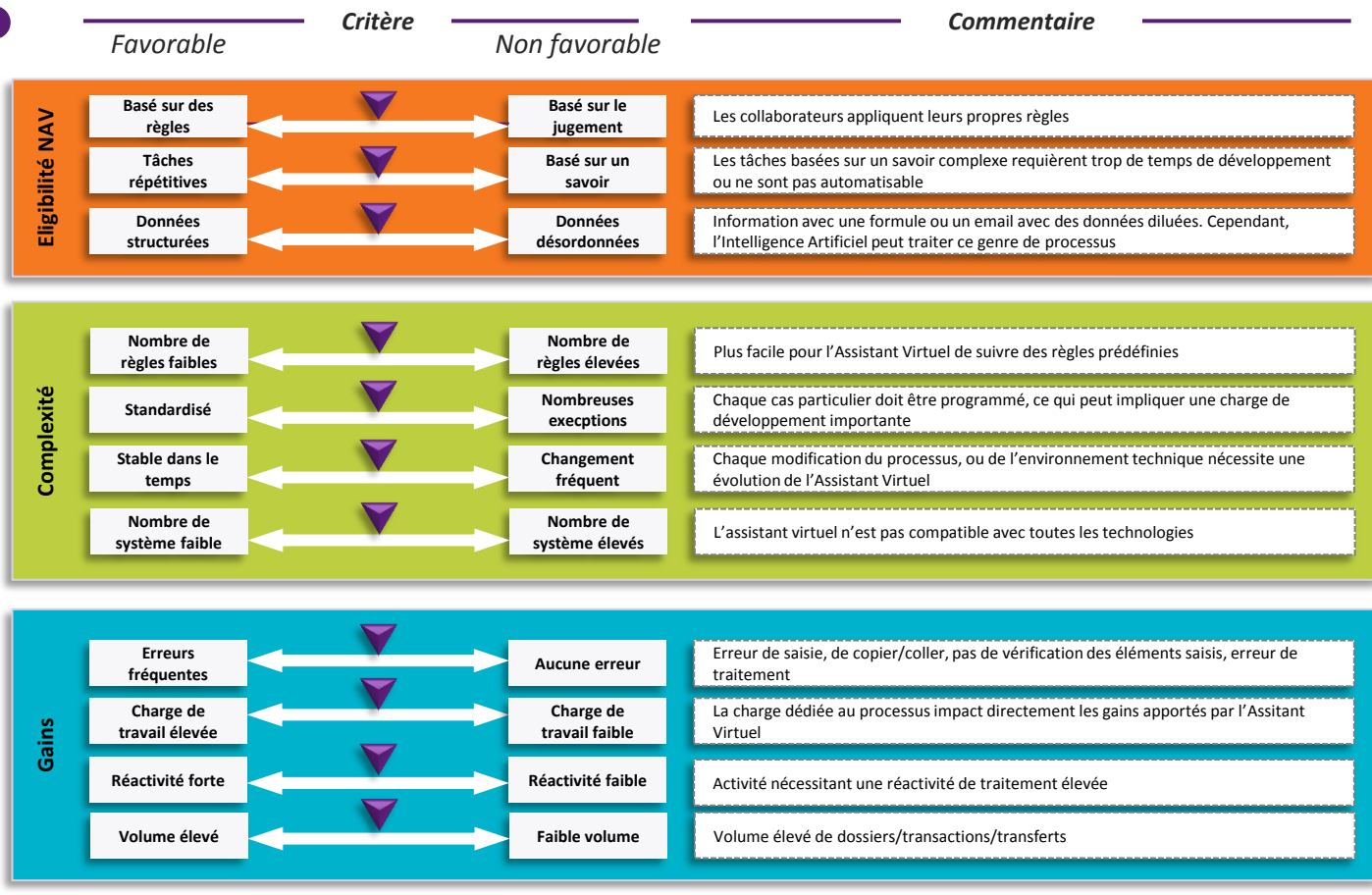

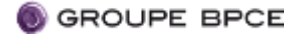

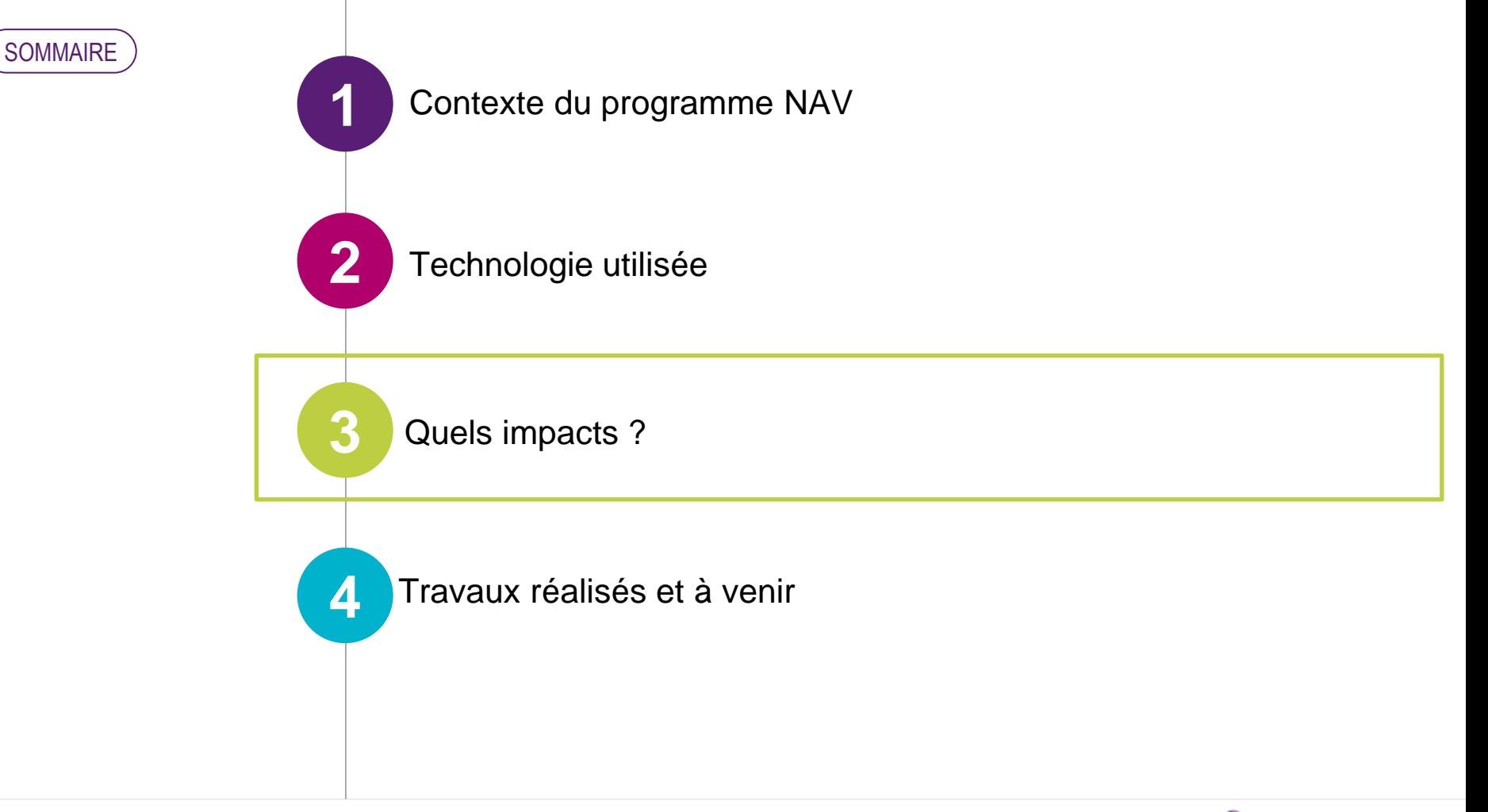

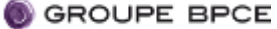

## **EXTRAIT D'UNE ETUDE FORRESTER**

*Principales préoccupations des entreprises déployant la RPA :*

*1- Améliorer les activités/processus opérationnels (optimisation et réduction des erreurs)*

*2- Réorienter les activités des collaborateurs vers des activités à plus fortes valeurs ajoutées pour mieux servir les clients*

### **Q4. Quels sont vos principales motivations pour investir dans la RPA?**

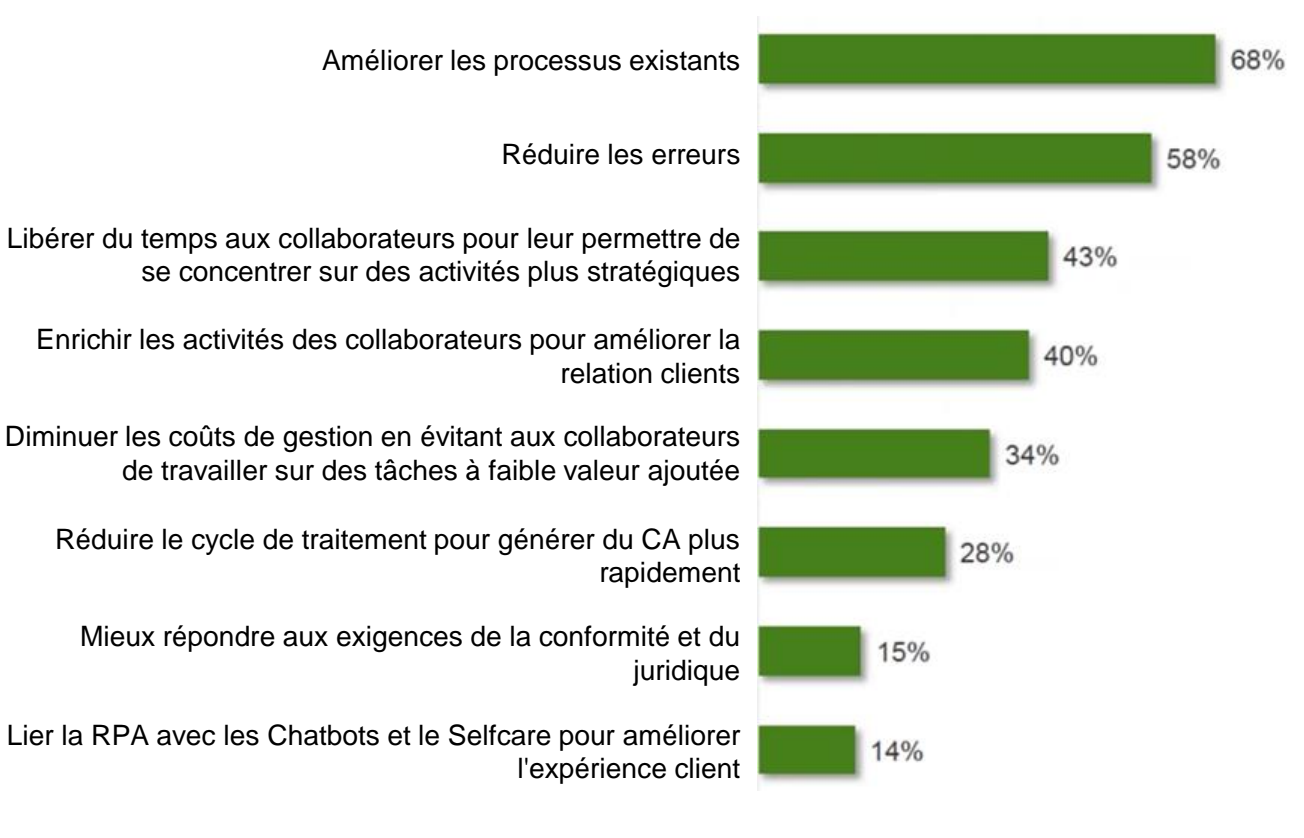

Base: n105 niveau managérial ou supérieur des services Opérations, Services partagées, Finance/Compte et d'autres lignes de services

Source: Etude commanditée par Forresster Consulting mi-Janvier 2018

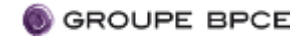

**QUELS IMPACTS POUR LES COLLABORATEURS?**

 Gains d'efficacité, permet d'absorber des pics de charge Diminution des irritants, taches répétitives sans valeur ajoutée

 $\triangleright$  Travail sur des activités à plus fortes valeurs

ʘ 2 types de conduites de changement opérées :

- Par les centres d'expertise NAV lors des déploiements des Assistants Virtuels (guide d'utilisation, périmètre pris en compte, paramétrage et lancement de l'Assistant, nouvelle activité de supervision de l'Assistant, …)
- Par les Organisations et Responsables de services au sein des établissements lorsque le processus est modifié, qu'il nécessite des adaptations dans l'organisation du travail, …

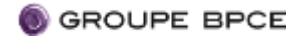

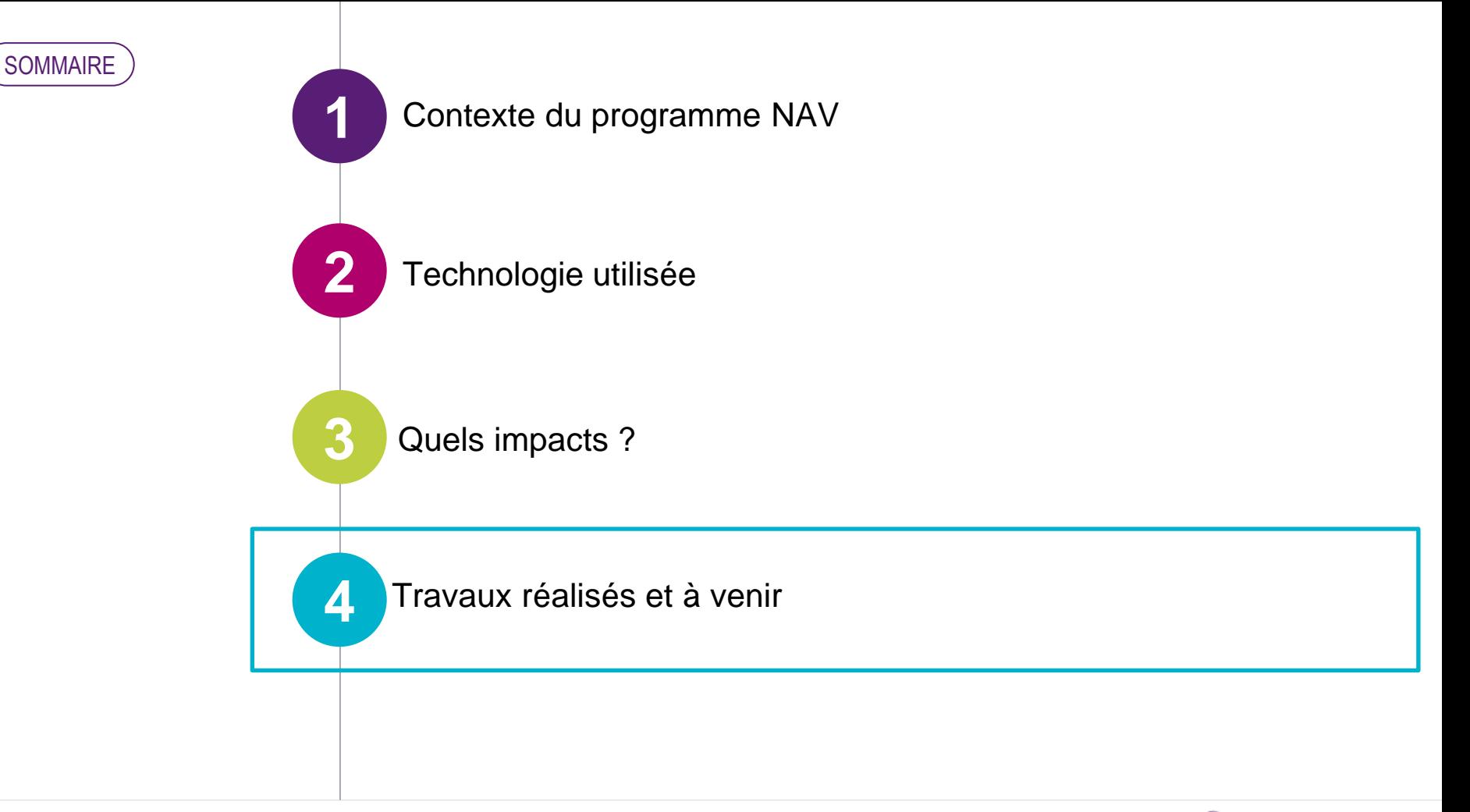

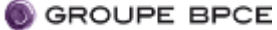

## **TRAVAUX RÉALISÉS AU S1 2018**

- 
- Industrialisation de la démarche
- Généralisation des pilotes à l'ensemble des établissements
- Kick off meeting

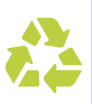

- Kit de déploiement
- Accompagnement des établissements
- Éligibilité à valider (gains quali/quanti, effort de convergence, etc…)
- Faisabilité RPA

### ʘ **Lancement de la phase d'industrialisation :**

- Mise en œuvre de la plateforme technique Groupe BPCE IT
- Montée en charge des centres de compétences NAV IT-CE et I-BP
- Ajustements communautaires et déploiement des AVi de la 1ère feuille de route

### ʘ **Mise en place de l'organisation projet structurée autour d'une équipe BP ou CE et du Centre de compétence NAV Factory d'I-BP ou d'IT-CE :**

- 1 opportunité éligible = 1 AVi communautaire  $\rightarrow$  enjeu de convergence
- 1 **P**roduct **O**wner de l'établissement leader par projet NAV
- 2 ou 3 établissements associés, co-responsables avec le PO de définir le processus cible communautaire
- Des équipes projets qui s'assurent de la communautarisation de l'AV (mode opératoire et environnement communautaire)

### ʘ **Mise en place de la méthode d'élaboration des feuilles de route :**

- Remontée des opportunités par les établissements via les correspondants programme
- Qualification et priorisation des opportunités permettant de sélectionner les opportunités candidates

### ʘ **Validation par les Sponsors des opportunités candidates à étudier pour l'élaboration de la feuille de route S2 2018**

ʘ **Réalisation des études d'éligibilité pour chaque opportunité** 

ʘ **Présentation des résultats aux Sponsors et choix par réseau des nouveaux projets d'AVi de la Feuille de route du S2 2018** 

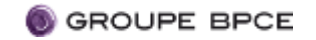

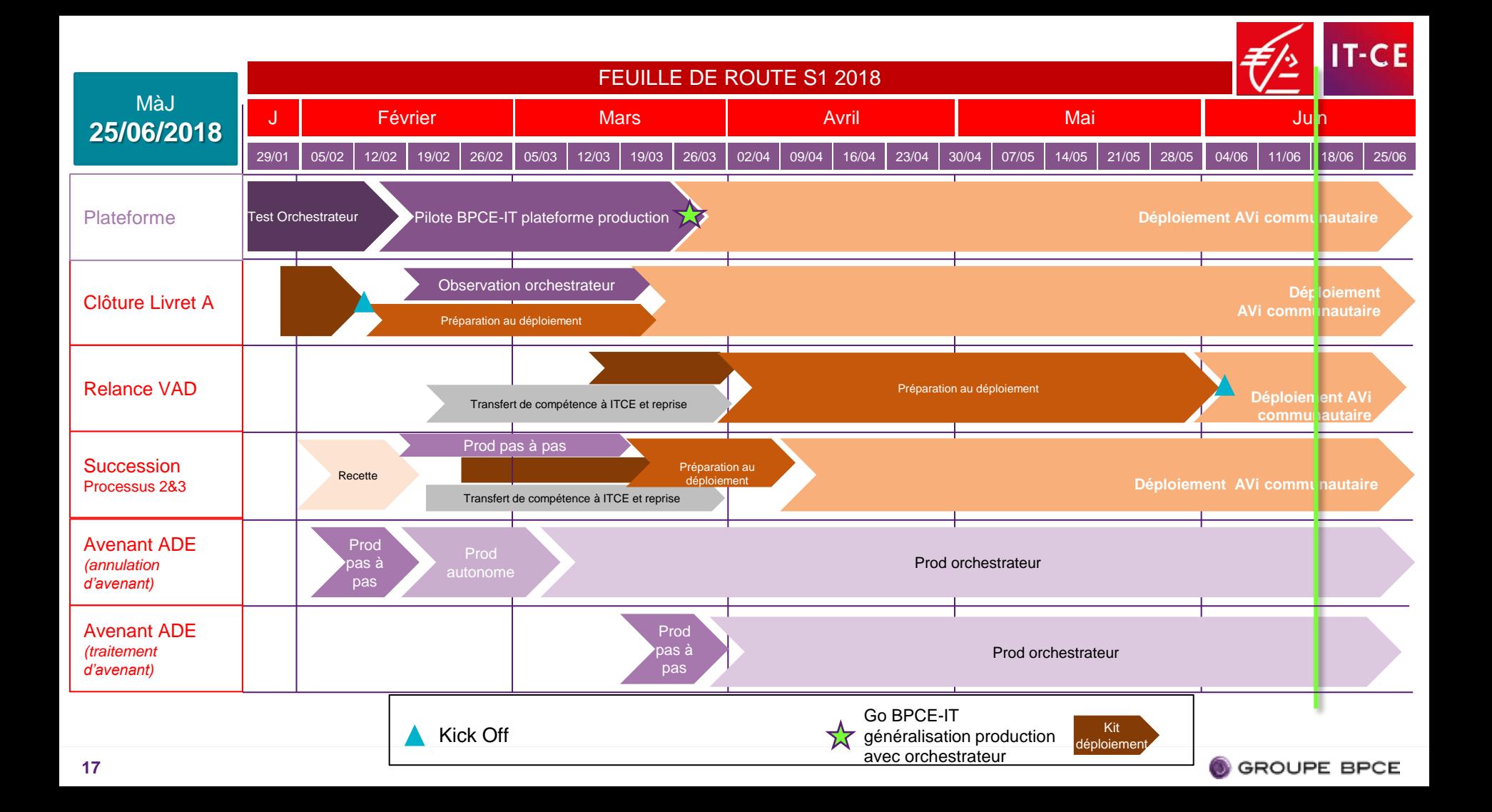

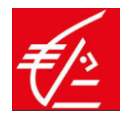

## **FEUILLE DE ROUTE S2**

- *Résultats des études d'opportunités livrés mi juin*
- *Définition et validation de la feuille de route S2 par le Comité Programme du 20/06*

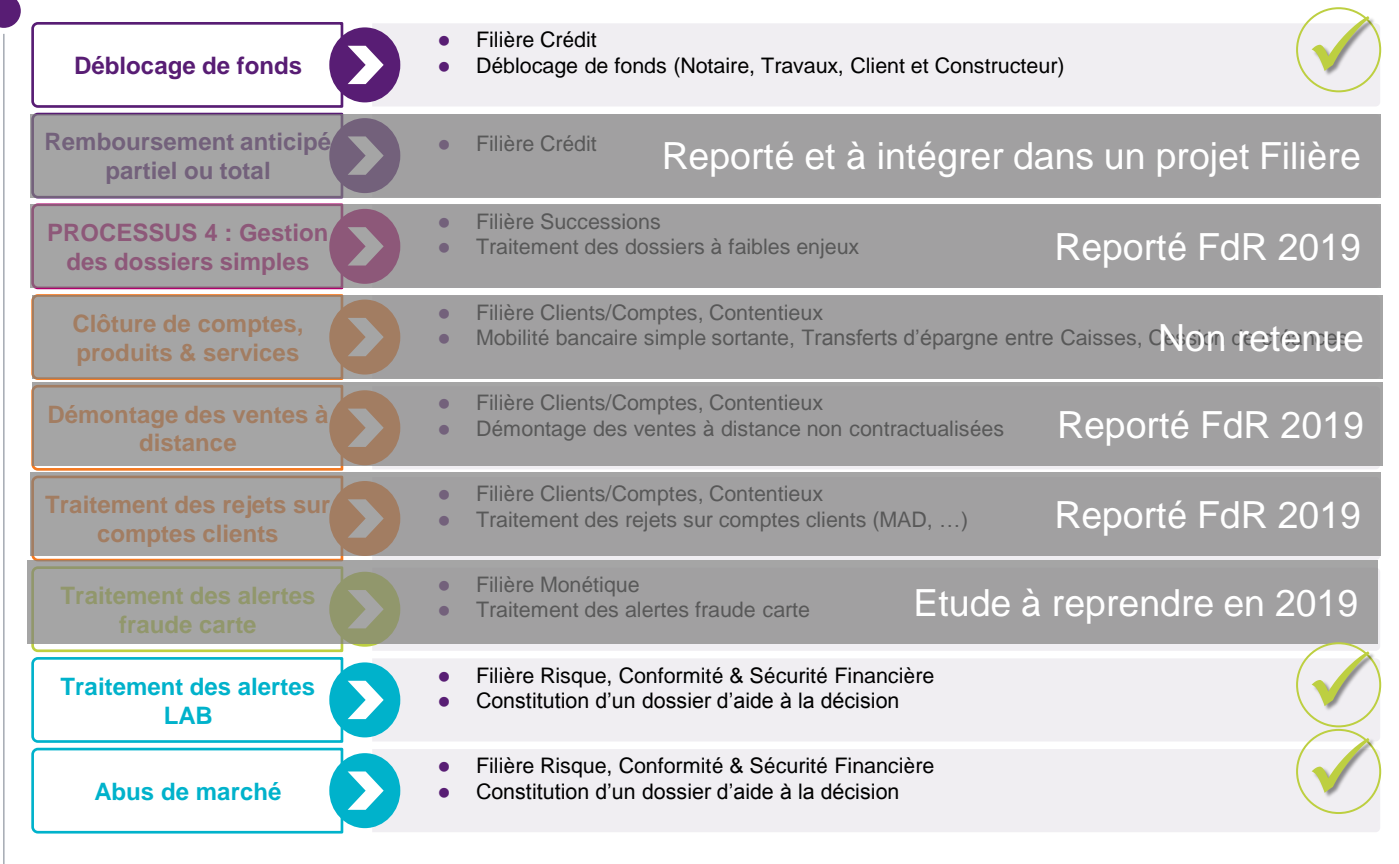

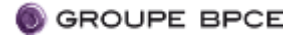

## **AMBITION 2019** <sup>ʘ</sup> **Préalable :**

- *Une enveloppe budgétaire par opérateur I-BP et IT-CE de 2000 jh pour une dizaine de projets NAV par opérateur*
- *Une expérimentation d'une solution RPA enrichie d'une brique d'Intelligence Artificielle (Machine Learning)*
- Finaliser le déploiement des AVi de la feuille de route S1 2018
- Développer et lancer le déploiement des AVi de la feuille de route S2 2018
- Maintenir les AVi en production
- Finaliser les travaux d'industrialisation BPCE IT : outils de supervision ELK/KAFKA, Gestion sécurisé des users/mp via CyberArk (coffre fort numérique), virtualisation des postes
- Étudier de nouvelles opportunités en priorisant les processus simples et qui contribuent à augmenter la satisfaction clients et collaborateurs pour choisir les projets NAV de la feuille de route 2019  $\rightarrow$  porté à la décision du comité programme

## ʘ **Objectifs de la feuille de route 2019 :**

- Une dizaine d'AVi communautaires par réseau
- Une enveloppe budgétaire allouée par le CDSI Informatique d'Entreprise de 2000 jh par opérateur I-BP et IT-CE
- Un plan de charge BPCE IT en mode run :
	- $\rightarrow$  Adaptation des infras au déploiement de nouveaux AVi
	- $\rightarrow$  Suivi de la production du parc d'AVi BP, CE et BPCEsa

Pour toute opportunité éligible, le projet de reprise d'un NAV privatif devra suivre la démarche du programme de mise en œuvre d'un nouvel AVi :

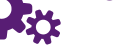

 $\rightarrow$  Étude d'opportunité validée par les 4 établissements du GT et l'opérateur technique

- $\rightarrow$  Accord du comité programme
- $\rightarrow$  Design et développement

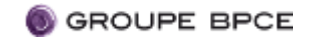

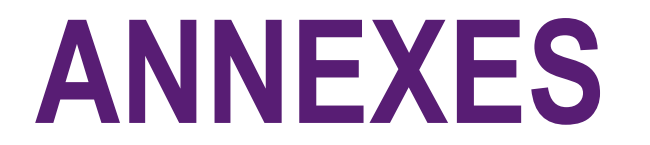

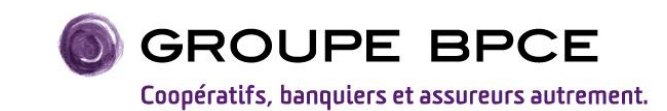

## **DÉMARCHE ET ORGANISATION DES NOUVEAUX PROJETS NAV POUR RÉPONDRE À L'ENJEU DE CONVERGENCE**

**ORGANISATION PROJET POUR** DÉVELOPPER DE **NOUVEAUX AV EN 2018** 

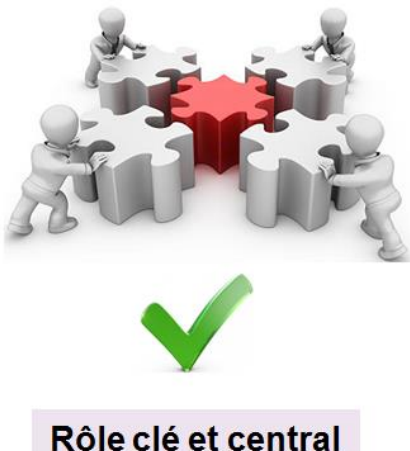

du Product Owner **BP** et CE : facteur de réussite du projet

Chaque développement d'opportunité aura un Product Owner dans une Banque ou une Caisse afin de décrire le mode opératoire cible.

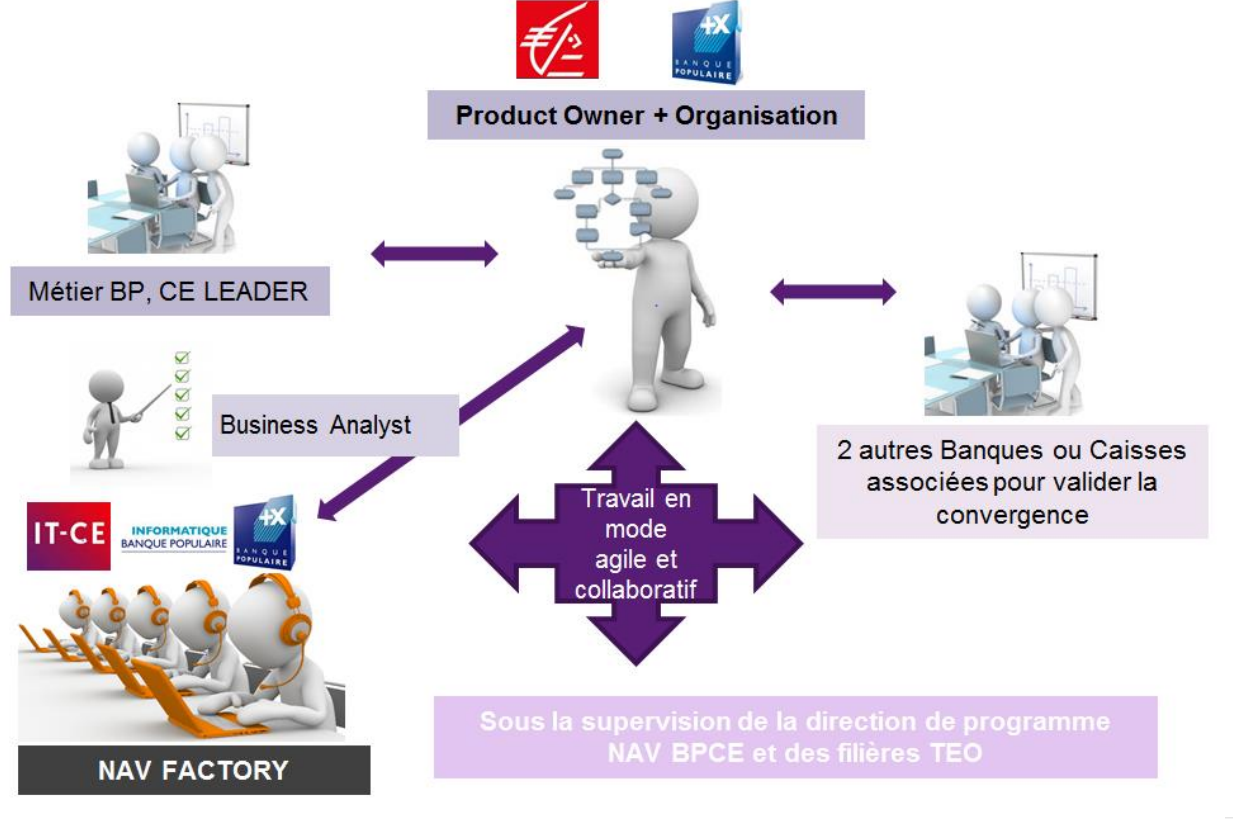

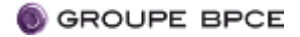

## **PHASE DE DÉCOUVERTE : DÉMARCHE GROUPE D'IDENTIFICATION DES NOUVELLES OPPORTUNITÉS**

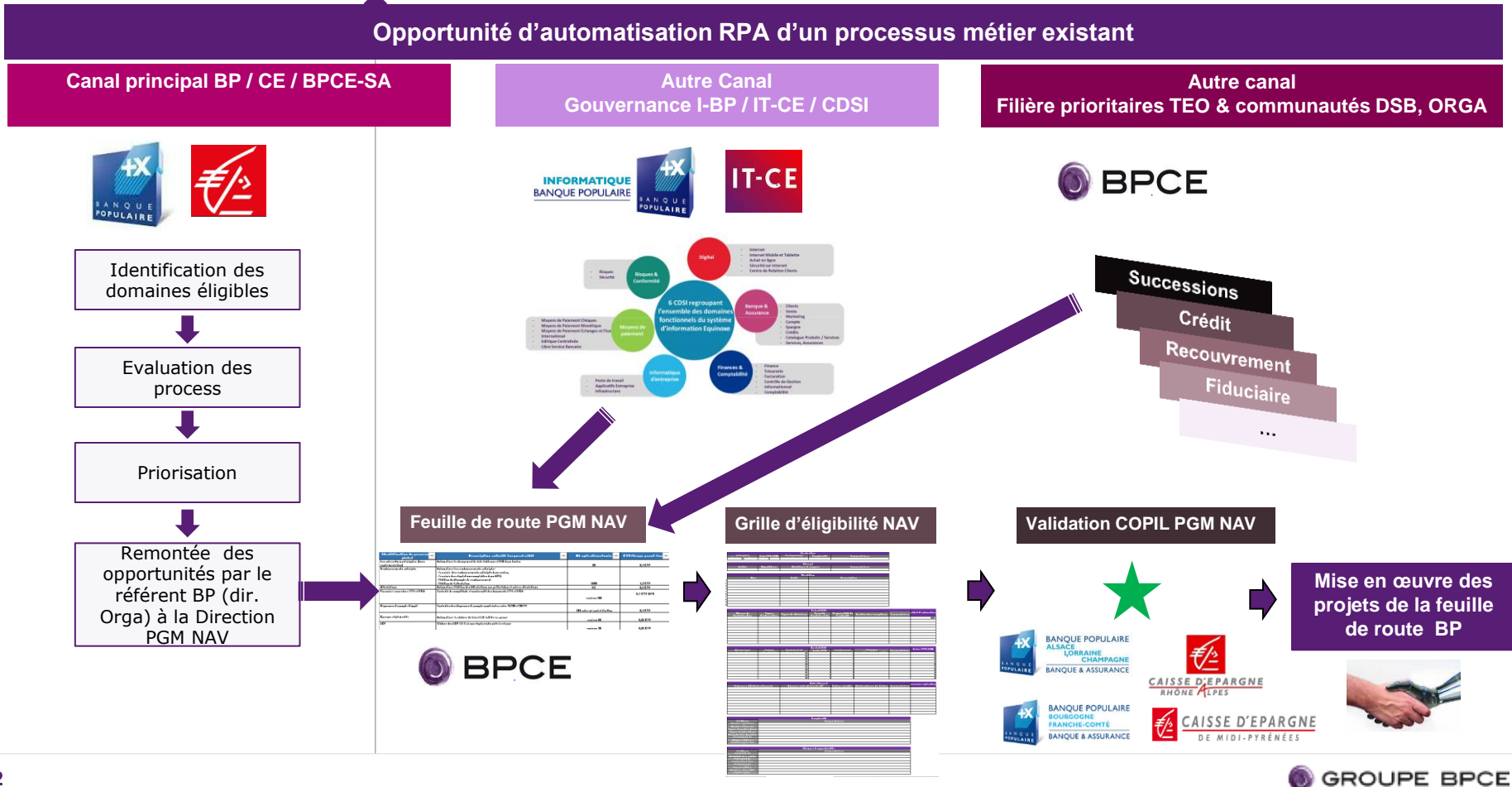

## **ASSISTANT VIRTUEL COMMUNAUTAIRE**

*Un assistant virtuel est développé sur la base d'un processus stable*

*Pour être communautaire, un Assistant Virtuel doit être basé sur un processus communautaire*

> Seuls les assistants virtuels communautaires sont disponibles sur la plateforme industrielle.

### ʘ Avoir un processus communautaire c'est avoir un processus simplifié et efficient

- Pour tous les établissements, l'Assistant Virtuel :
	- A les mêmes données entrées/sorties (type, structure, format, …)
	- L'élément déclencheur est unique
	- A les mêmes fonctionnalités et réalise les mêmes opérations
	- A les mêmes règles de gestion
	- Utilise les mêmes outils/écrans
	- A été conçu sur la base d'un processus communautaire

### **Avantages**

- Permet la maintenabilité et l'évolutivité
- Participe à la transformation et à l'excellence opérationnelle du Groupe BPCE
- Basé sur un processus simplifié et efficient
- Permet d'anticiper la mise à disposition des évolutions pour tout le monde et en même temps

### **Communautaire Non communautaire**

- L'assistant Virtuel n'est pas communautaire si:
	- Il a des règles de gestion spécifiques pour un établissement
	- Utilise des outils/écrans spécifiques
	- Dispose de paramétrage spécifique pour un établissement (ex: branche spécifique du processus, …)

### **Inconvénients**

- Complexifie la maintenabilité et l'évolutivité
- Ne respecte pas les standards/normes industriels
- Augmente les coûts
- Projet non piloté
- Risque opérationnel
- Est considéré comme un Assistant Virtuel Privatif, ne bénéficie pas des avantages de la plateforme industrielle

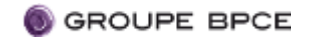

## **CYCLE DE VIE D'UN AVI**

*Pour devenir un Assistant Virtuel Communautaire, l'opportunité doit passer par différentes phases*

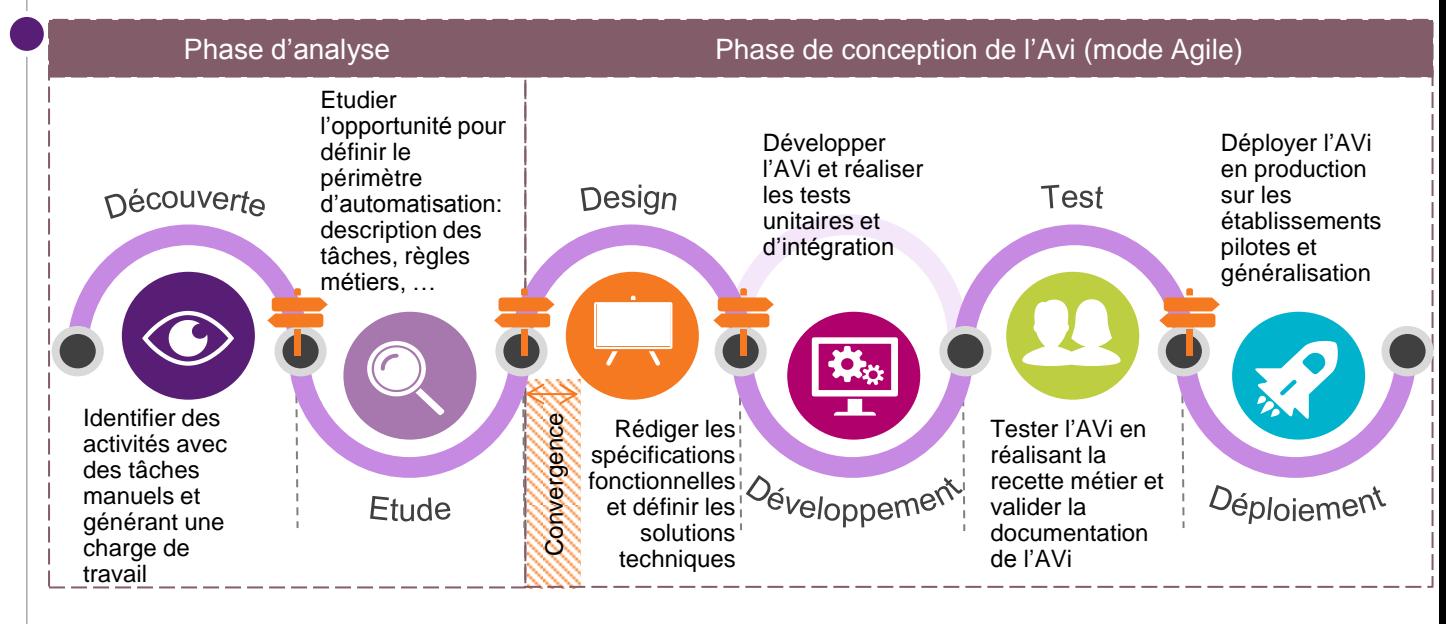

Le cycle de vie d'un AVi est ponctué par des étapes de décisions permettant d'acter le passage à l'étape suivante.

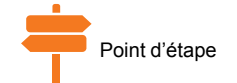

Le projet se déroule en mode Agile. Le développement s'effectue par cycle itératif.

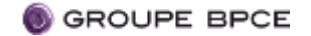

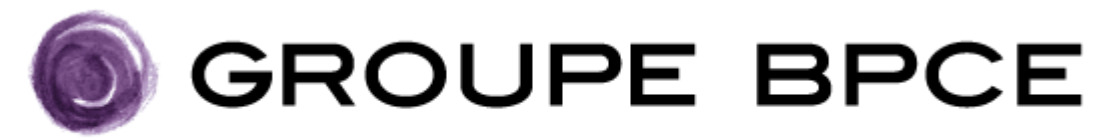

Coopératifs, banquiers et assureurs autrement.

**[groupebpce.fr](http://www.groupebpce.fr/)**

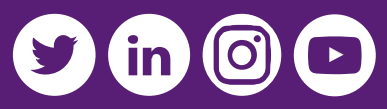